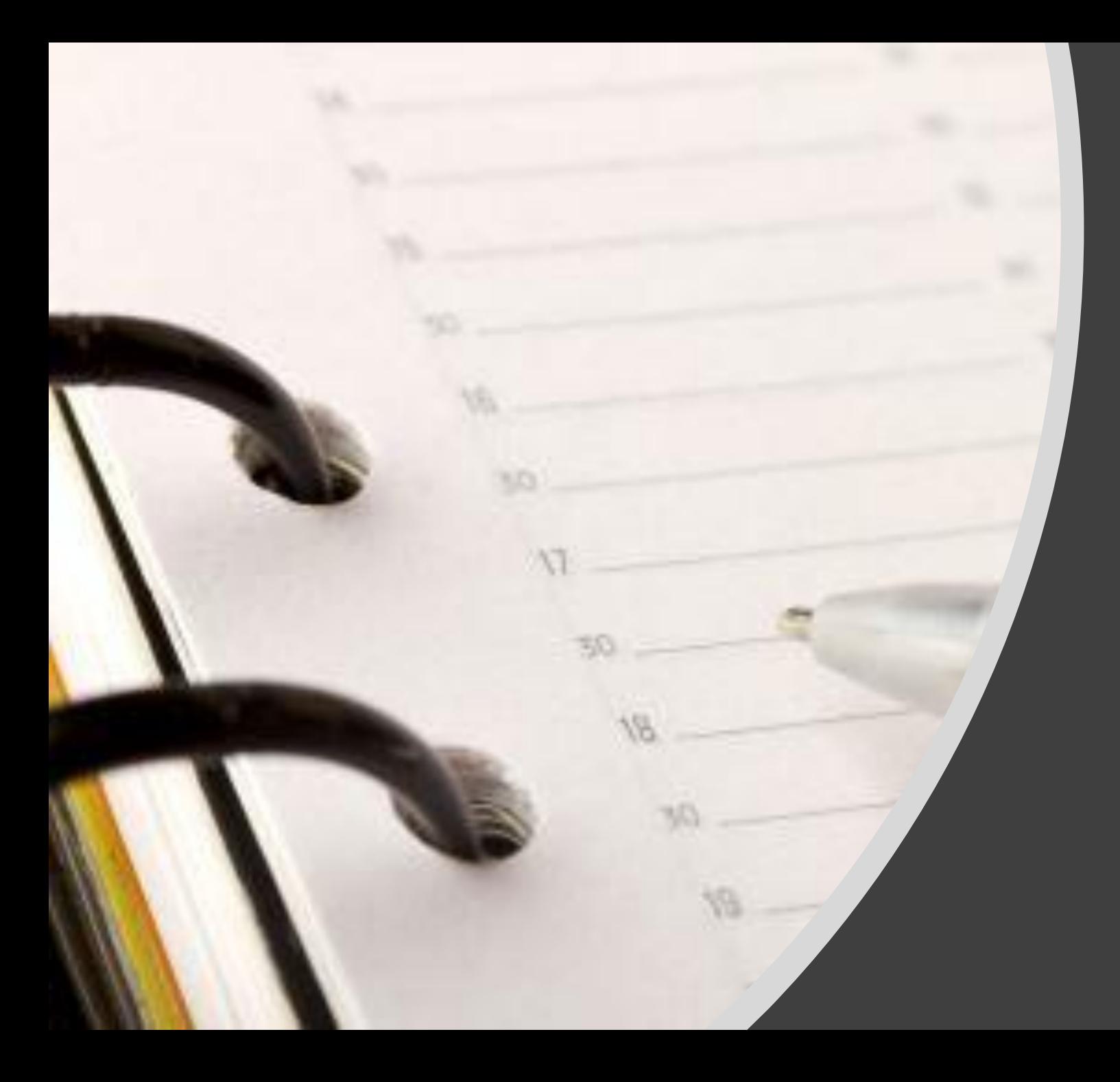

INTRODUÇÃO A LINGUAGEM DE PROGRAMAÇÃO DART

Prof. Me. Hélio Esperidião

### A linguagem

• Dart é uma linguagem de programação apresentada pelo Google, em 2011, com o objetivo de substituir o JavaScript como principal linguagem embutida nos navegadores.

### Algumas características da linguagem são:

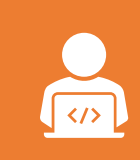

A sintaxe é C-like, portanto, se você programa em Java, C#, PHP ou Javascript, você não terá dificuldades em aprender a linguagem;

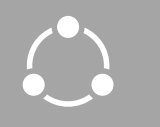

Segue o paradigma orientado a objetos;

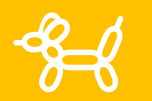

Todos os objetos herdam da classe Object;

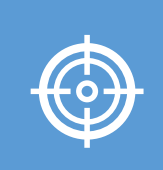

Fortemente tipada, mas não é necessário colocar um tipo, pois Dart consegue inferir os tipos;

### Variáveis

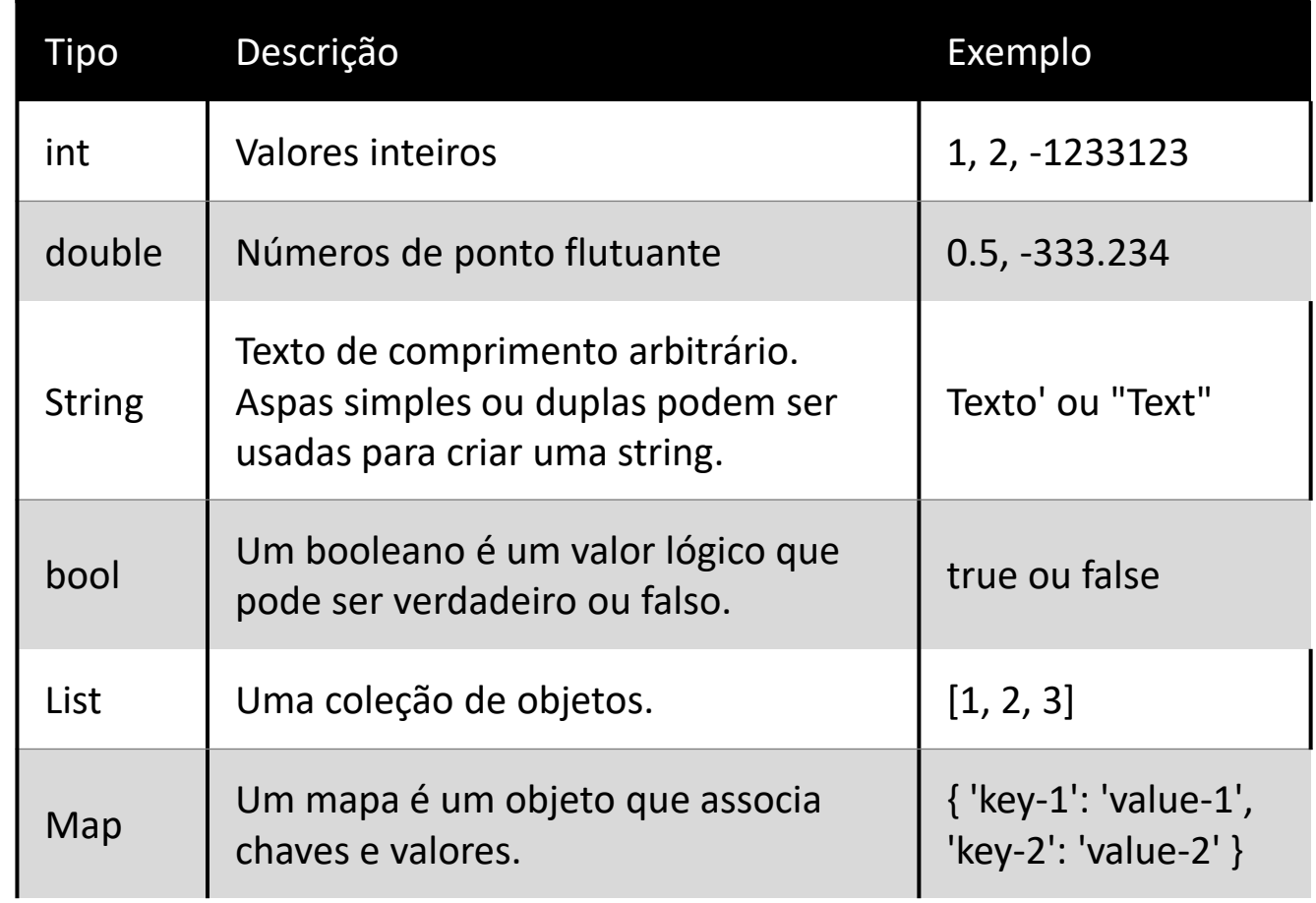

## Operadores relacionais

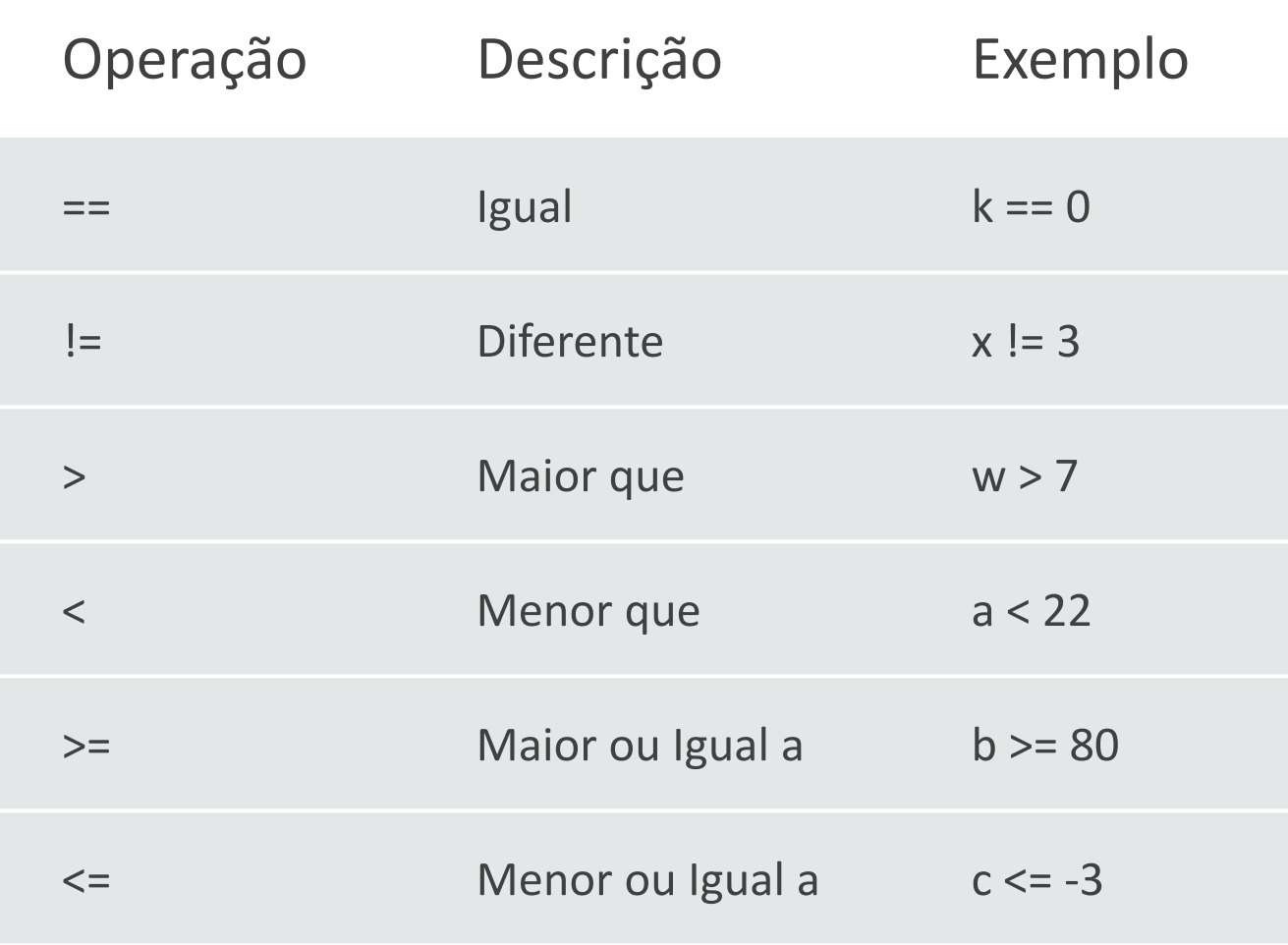

### messageBox(String msg)

```
messageBox(String msg) {
  showDialog(
    context: context,
    builder: (context) {
     return AlertDialog(
      content: Text(msg),
     );
 },
 );
 }
```
componenteTxtNota1() {

TextField txtNota1 = TextField(

controller: txtN1Controller,

//controller: myController,

```
 decoration: InputDecoration(hintText: 'Nota 1'));
```
return txtNota1;

```
 componenteTxtNota2() {
```

```
 TextField txtNota2 = TextField(
```
controller: txtN2Controller,

decoration: const InputDecoration(hintText: 'Nota 2'));

return txtNota2;

```
 }
```
}

}

```
componenteLblResposta() {
```

```
 Text lblResposta = Text("Média: $resposta");
 return lblResposta;
```
### Formulário

#### double calcularMedia(double n1, double n2) {

```
double x = n1;
double y = n2;
double r = (x + y) / 2;
```
return r;

}

componenteFormulario() { return Center( child: Column(children: <Widget>[ componenteTxtNota1(), componenteTxtNota2(), componenteBtnCalcular(), componenteLblResposta(), ])); }

```
 TextButton btn1 = TextButton(
  onPressed: () {
   double x = double.parse(txtN1Controller.text);
   double y = double.parse(txtN2Controller.text);
  double r = calcularMedia(x, y);
  if (r < 6.0) {
    messageBox("Reprovado");
   } else {
    messageBox("Aprovado");
   }
   setState(() {
    resposta = r.toString();
   });
  },
  child: const Text("Calcular 1"),
 );
 return btn1;
```
}

### componenteBtnCalcular() {<br>
TextButton btn1 = TextButton(
COMPONENTEBTNCalcular()

```
componenteBtnTabuada() {
  TextButton btn1 = TextButton(
    onPressed: () {
     double x = double.parse(txtN1Controller.text);
    String r = "";
    for (var i = 0; i \le 10; i++) {
     double temp = i * x;
    r = "$r$x x $i=$temp\n";
     }
     setState(() {
     resposta = r.toString();
     });
    },
   child: const Text("Calcular 1"),
  );
```
#### Repetições

```
 return btn1;
```
}

```
componenteBtnTabuadaWhile() {
```
}

```
 TextButton btn1 = TextButton(
  onPressed: () {
   double x = double.parse(txtN1Controller.text);
   String r ="";
  var i = 0;
   while(i<=10) {
   double temp = i*x;
    r = "$r$x x $i=$temp\n";
    i++;
   }
   setState(() {
    resposta = r.toString();
   });
  },
  child: const Text("Calcular 1"),
 );
 return btn1;
```

```
componenteBtnTabuadaDoWhile() {
  TextButton btn1 = TextButton(
   onPressed: () {
     double x = double.parse(txtN1Controller.text);
    String r =""; var i = 0;
     do{
     double temp = i*x;
     r = "$r$x x $i=$temp\n\langle n";
     i++; }while(i<=10);
     setState(() {
      resposta = r.toString();
     });
   },
   child: const Text("Calcular 1"),
  );
  return btn1;
 }
```
#### Do While

### Programação orientada a objetos

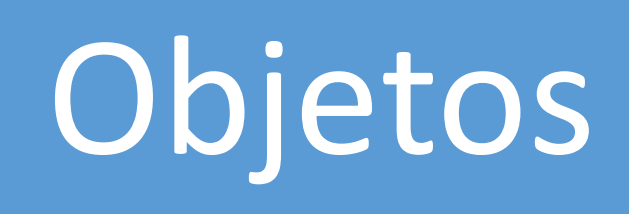

Classes

Atributos

# Objetos

• Um objeto é uma implementação de Tipos Abstratos de Dados (TAD's) que encapsula dados e operações. Todo objeto tem um estado, um comportamento e uma identidade.

## Classes

• Classe é uma abstração que define um tipo de objeto e o que objetos desse determinado tipo tem dentro dela (atributos) e também que tipo de ação ele é capaz de executar (métodos).

### Atributos

• São características que os objetos possuem. Ao definir um atributo sempre é passado nome e o que irá guardar, ou seja, qual tipo de dado que ele vai armazenar, exemplo: cor do olho, altura.

#### **Construtores**

• Método que inicializa o estado de um objeto.

### Retangulo.dart

class Retangulo { late double base; late double altura; Retangulo.parametros(this.base, this.altura); Retangulo.parametroSimples(double lado){ base=lado; altura=lado; } Retangulo(){ base=0; altura=0; } }

#### Encapsulamento

No Java e C# você usa a palavra reservada private

No Dart basta colocar um *underline* (\_) no início do nome de um atributo, método ou classe para torná-lo privado.

```
class Retangulo
{
 late double _base;
 late double _altura;
   double get altura {
  return altura;
 }
 set altura(double altura){
    _altura = altura;
 }
 double get base {
  return base;
 }
 set base(double base){
   base = base;}
 Retangulo.parametros
(this._base, this._altura);
 Retangulo.parametroSimples
(double lado) {
 <sub>2</sub>base = lado;</sub>
    _altura = lado;
 }
 Retangulo() {
 base = 0;_altura = 0;}
}
```
### Encapsulamento

### Métodos

```
// import 'dart:math';
 double area() { 
   return _base*_altura; 
  }
 double perimetro() { 
   return 2*_base + 2*_altura; 
  }
  double diagonal() { 
   return sqrt(_base*_base + _altura*_altura ); 
 }
```

```
componenteBtnAreaRetangulo() {
   TextButton btn1 = TextButton(
    onPressed: () {
     double b = double.parse(txtN1Controller.text);
     double h = double.parse(txtN2Controller.text);
    Retangulo ret1 = new Retangulo();
     ret1.altura=h;
     ret1.base=b;
    double a = ret1.area(); String r =a.toString();
     setState(() {
      resposta = r.toString();
     });
    },
    child: const Text("Calcular 1"),
   );
   return btn1;
 }
```
### Importe e instancie

#### Possibilidade de nomear construtores

```
class Usuario {
 late String nome;
 late String email;
 late String Senha;
 Usuario.comParametros(String nome, String email, String Senha) {
   this.nome = nome;
   this.email = email;
   this.Senha = Senha;
  }
 Usuario.semSenha(String nome, String email) {
   this.nome = nome;
    this.email = email;
  }
 Usuario() {
   none = "";email = "";Senha = \sqrt{''};
```
}

}

#### class Usuario {

```
late String _nome;
late String _email;
late String _Senha;
String get Senha => _Senha
;
set Senha
(String value) {
  _Senha
= value
;
}
```

```
String get email =>
_email
;
set email
(String value) {
  _email
= value
;
```

```
}
```
}

```
String get nome => _nome;
set nome
(String value) {
  _nome
= value
;
}
```
### Encapsul amento

#### Métodos

```
import 'dart:math';
```

```
class Point {
 double x = 0;
 double y = 0;
```
}

```
 Point(this.x, this.y);
```

```
 double distanceTo(Point other) {
 var dx = x - other.x;var dy = y - other.y;return sqrt(dx * dx + dy * dy);
```